## **UTICA**

## UNIVERSITY **UNDERGRADUATE ACADEMIC PROGRAM CHANGE FORM BUSINESS & JUSTICE STUDIES**

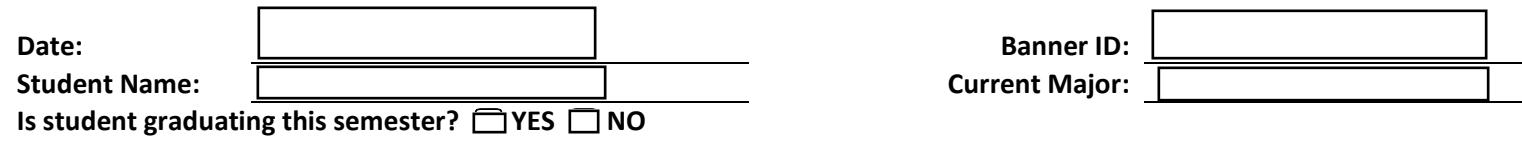

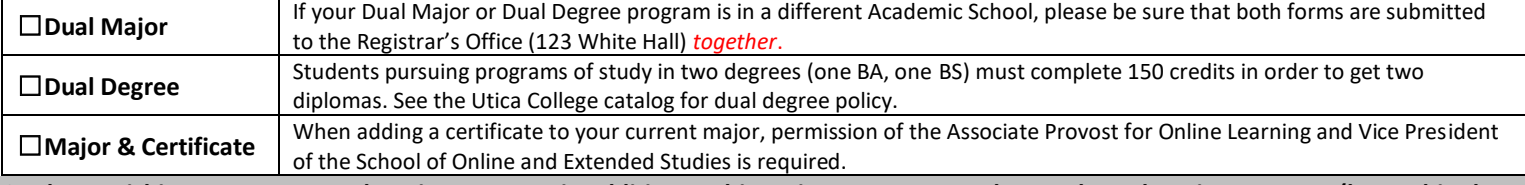

**Students wishing to pursue an Education program in addition to this major must contact the Teacher Education Program (located in the Library Concourse – Phone 315-792-3815) directly.**

## **PLEASE INDICATE WITH AN "X" ALL MAJORS AND MINORS YOU PLAN TO COMPLETE.**

## **ADDING MAJOR(S)**

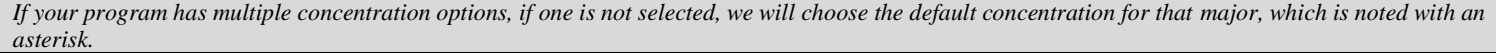

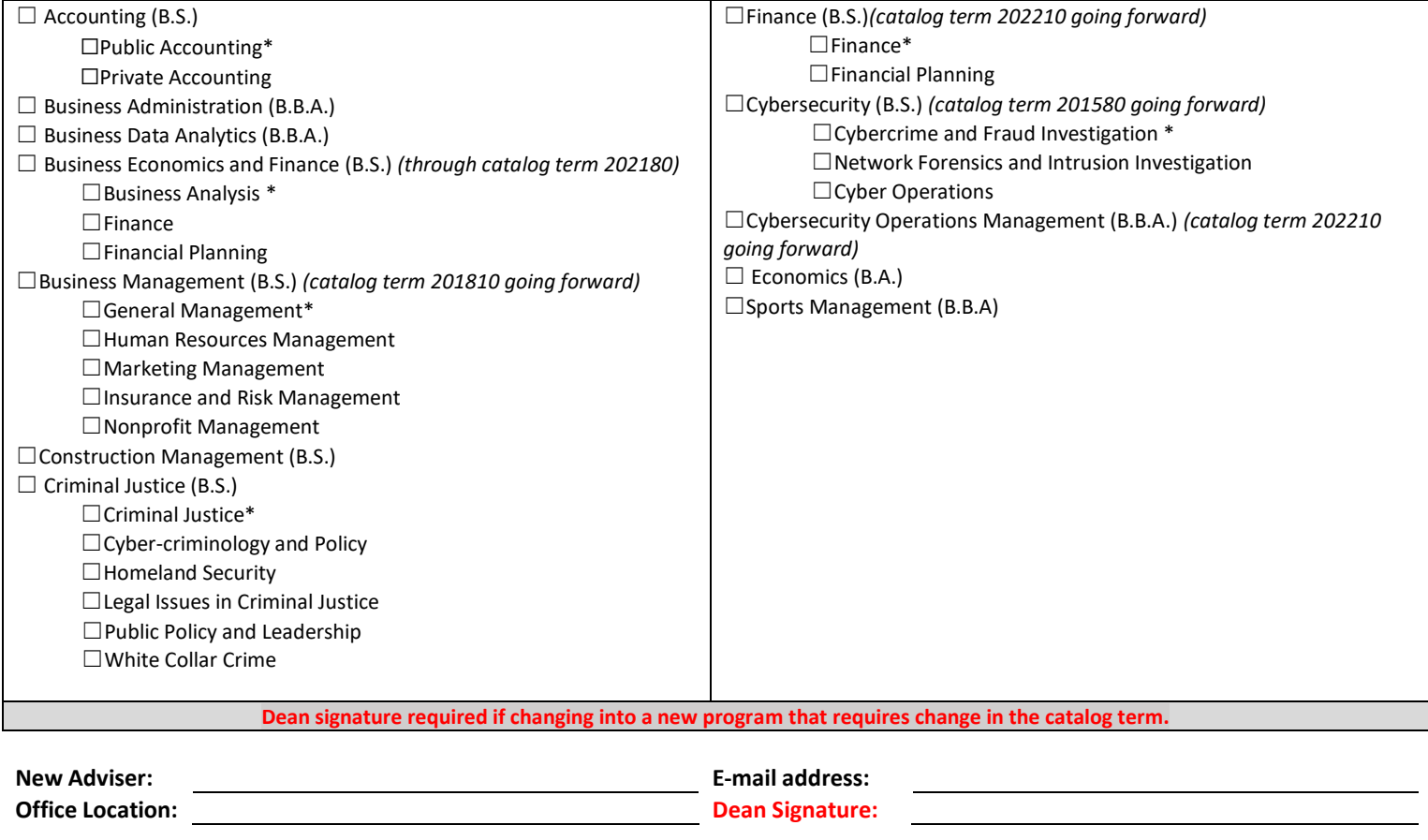

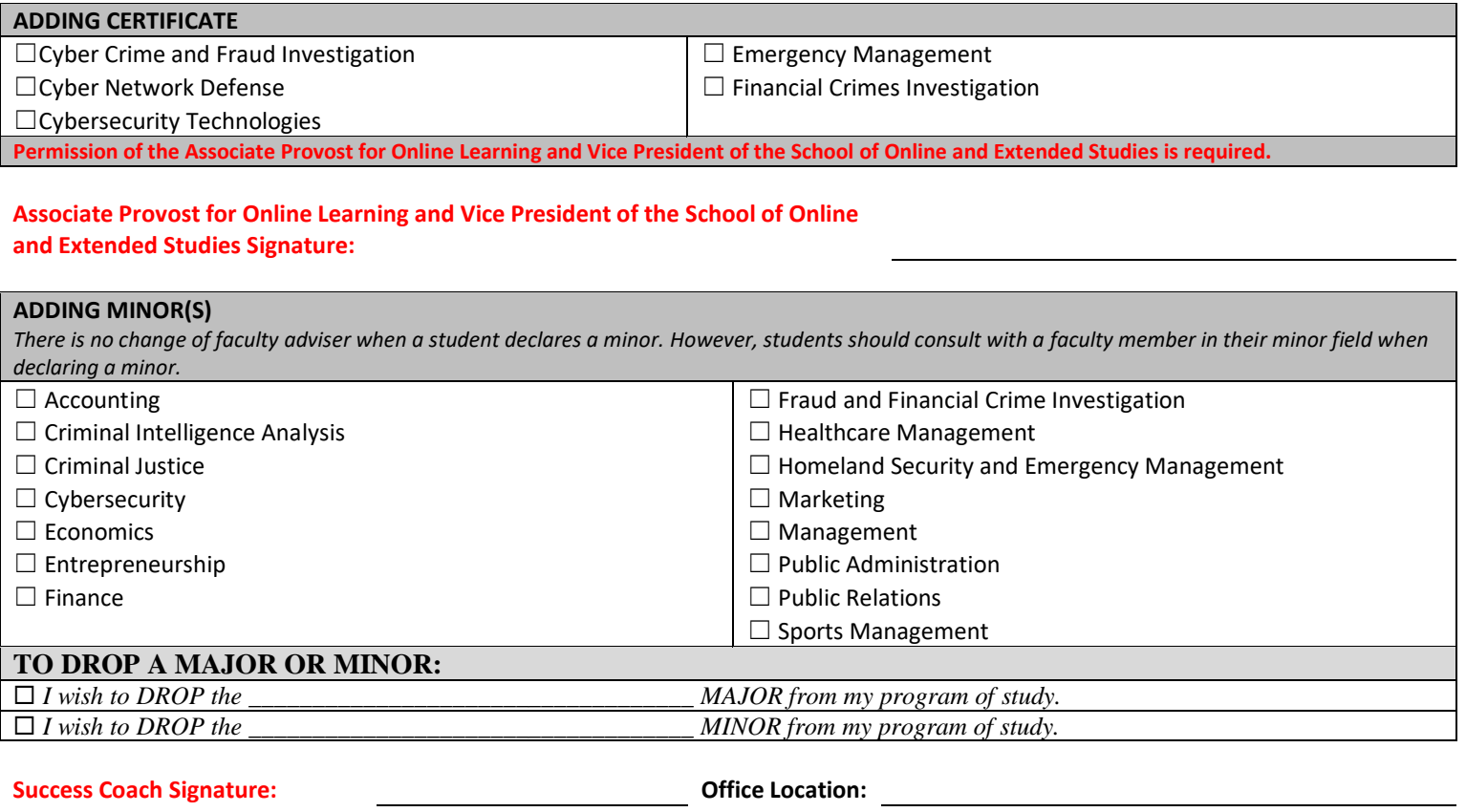